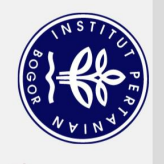

## **DAFTAR ISI**

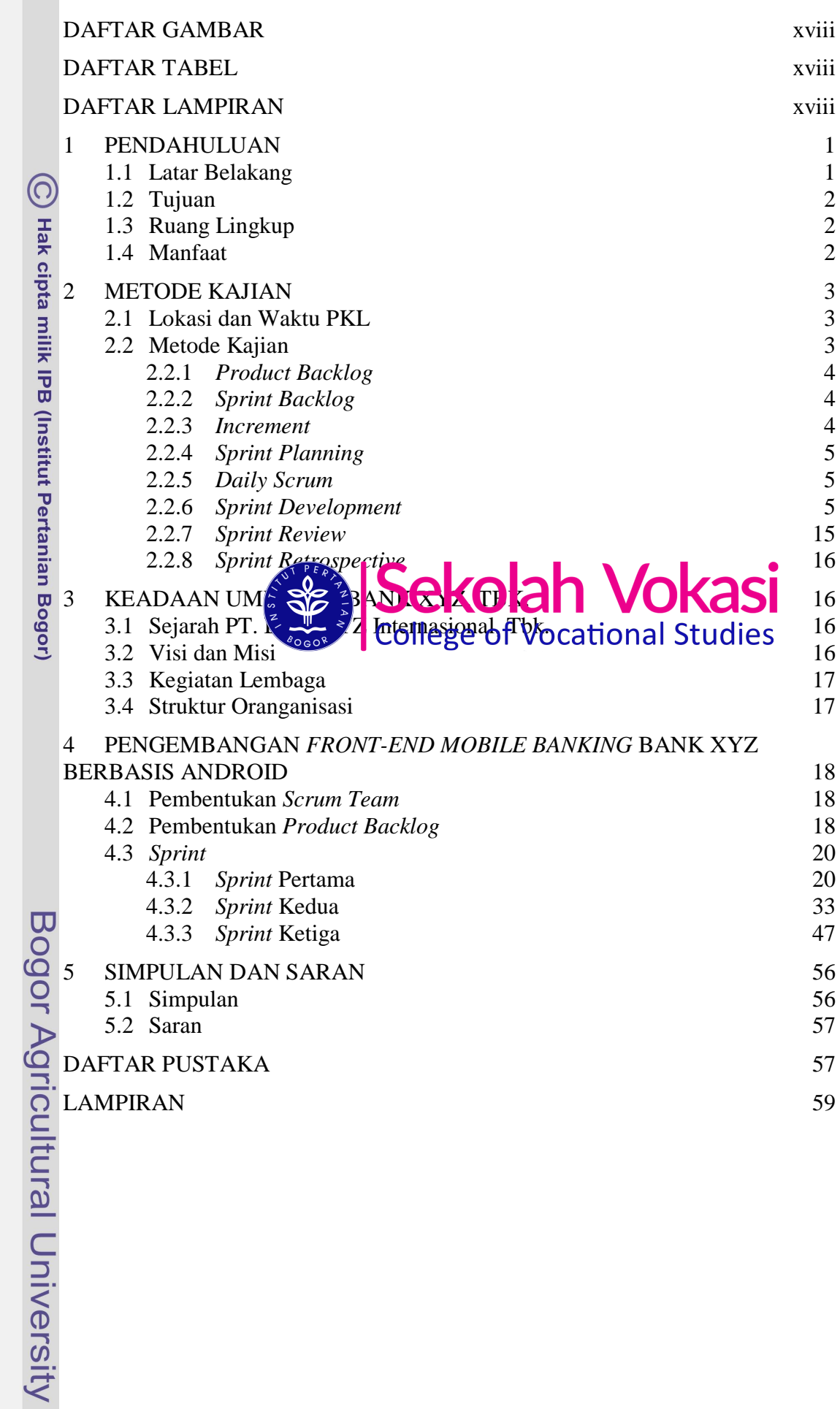

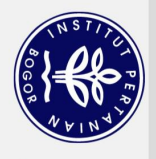

Hak Cipta Dilindungi Undang-Undang

## **DAFTAR GAMBAR**

<span id="page-1-0"></span>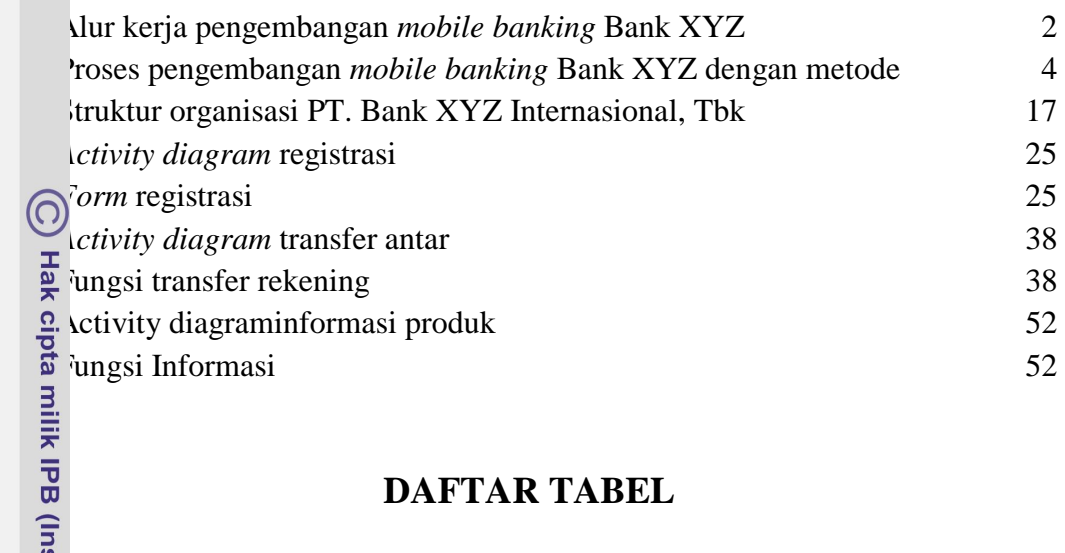

## **DAFTAR TABEL**

<span id="page-1-1"></span>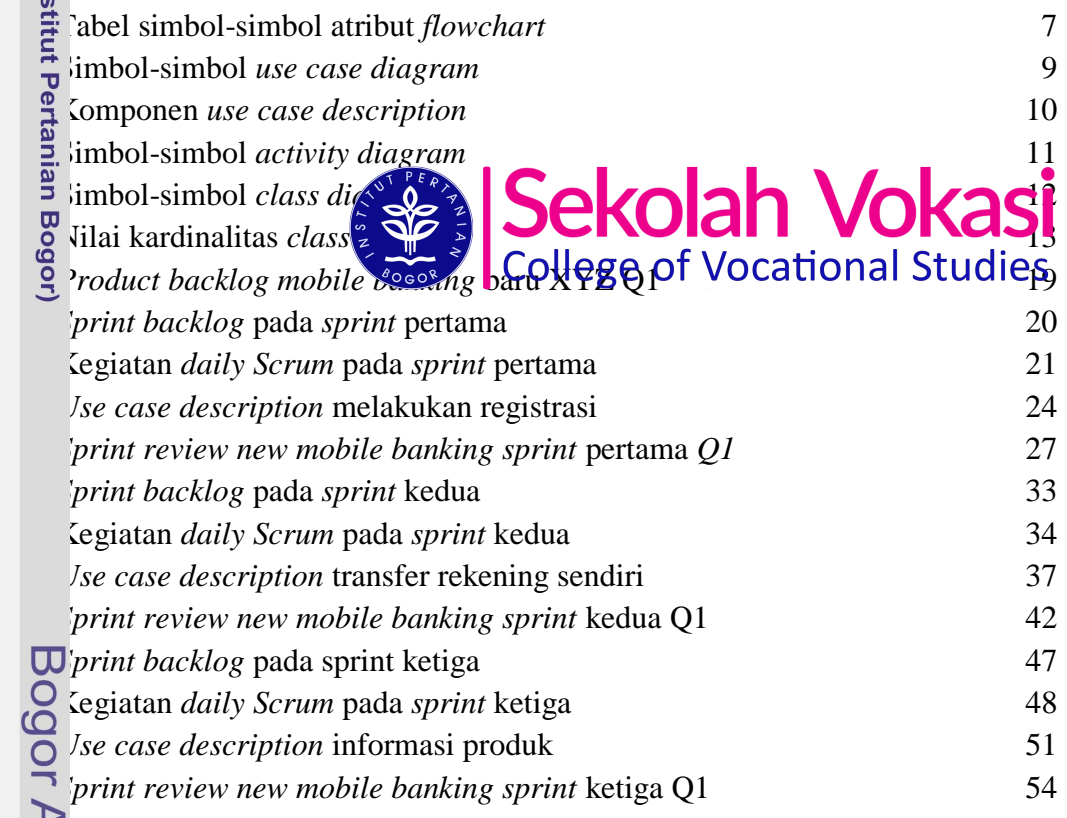

## **DAFTAR LAMPIRAN**

<span id="page-1-2"></span>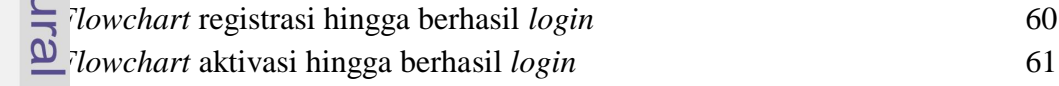

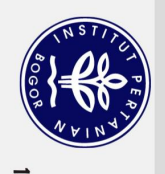

Hak Cipta Dilindungi Undang-Undang

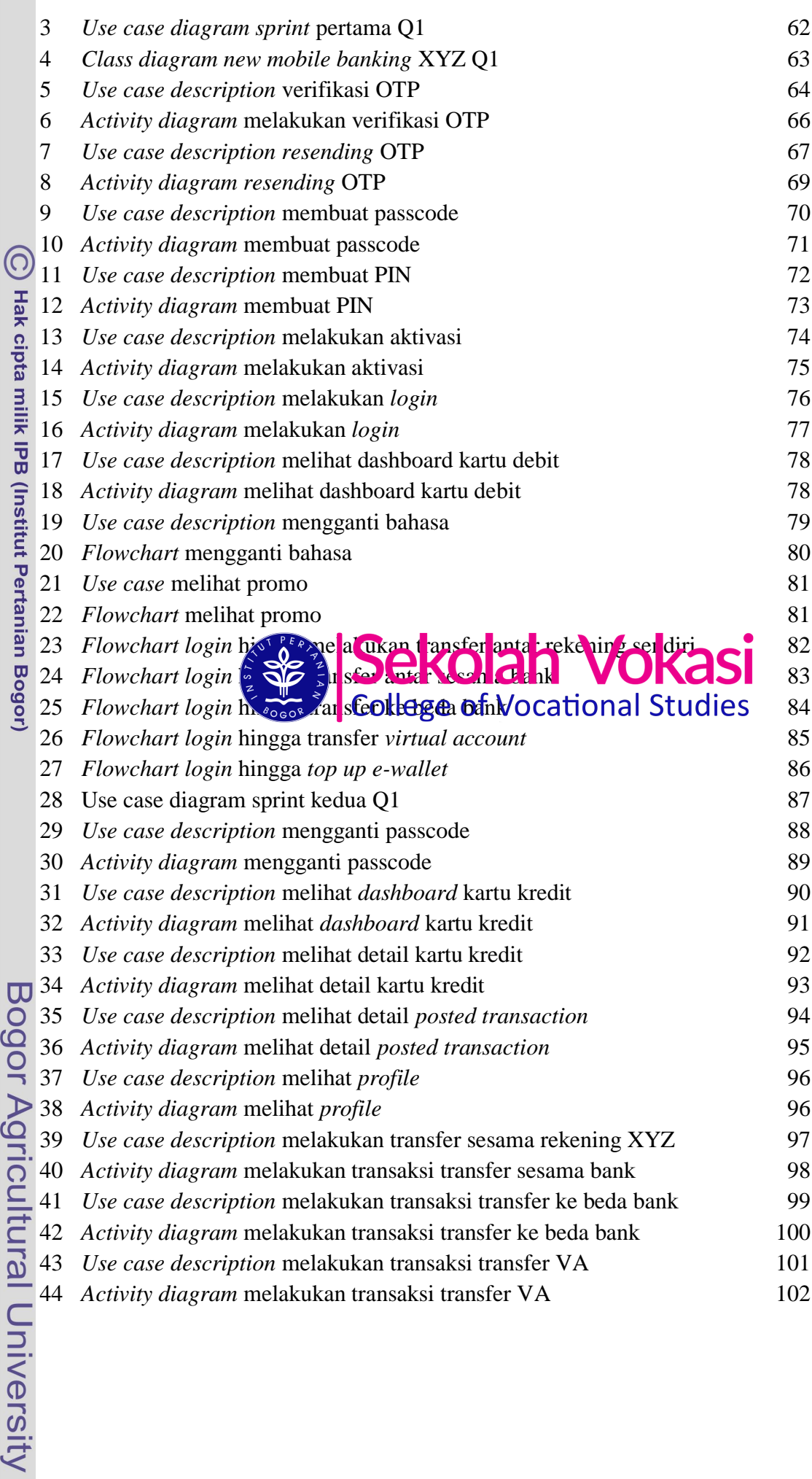

1. Dilarang mengutip sebagian atau seluruh karya tulis ini tanpa mencantumkan dan menyebutkan sumber:<br>a. Pengutipan hanya untuk kepentingan pendidikan, penditian, penulisan karya ilmiah, penyusunan laporan, penulisan kriti

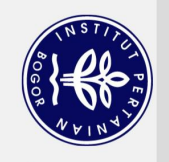

Hak Cipta Dilindungi Undang-Undang

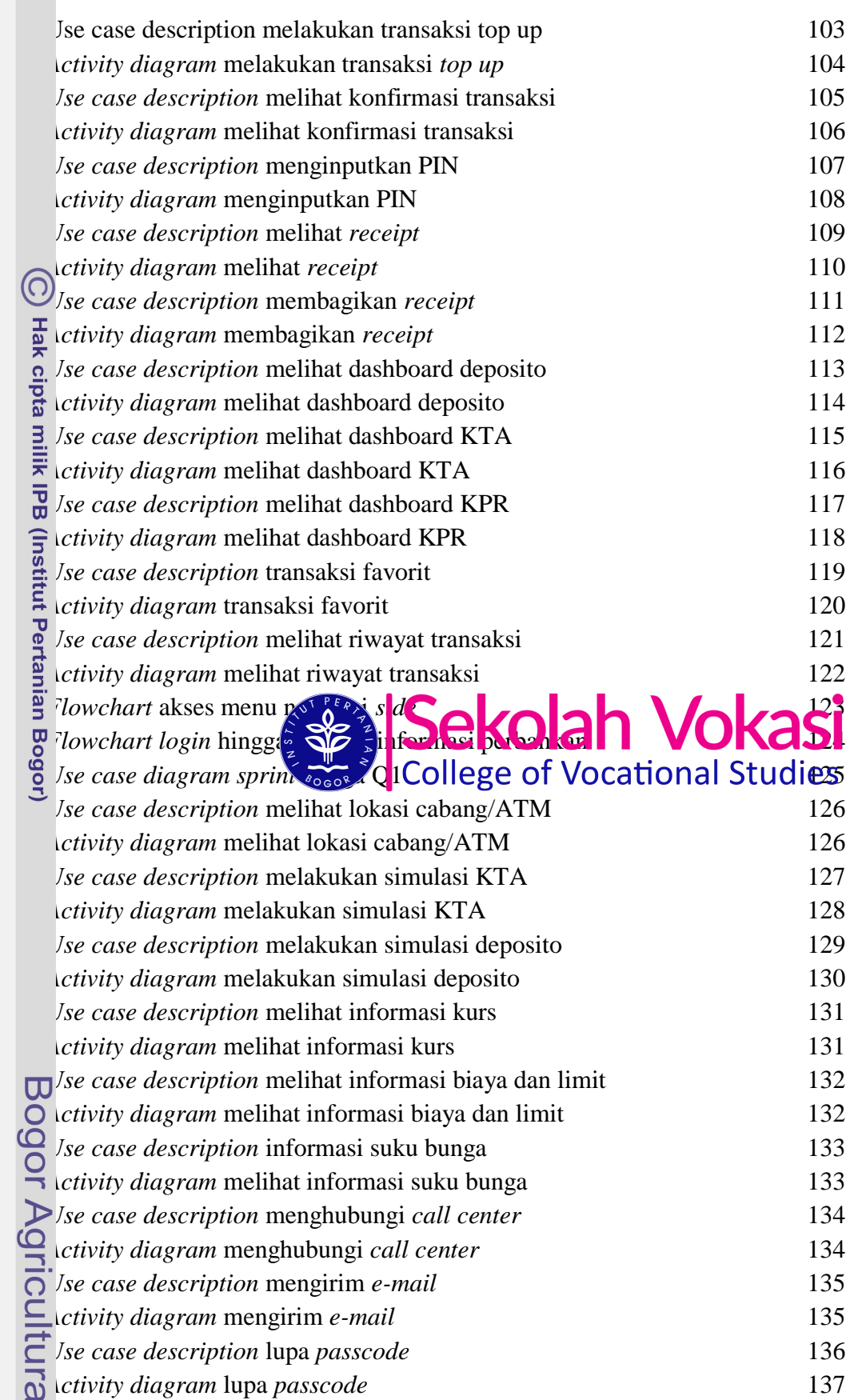